# **Основы языка разметки гипертекста HTML**

## **Списки на Web-страницах**

## Виды списков

- Нумерованные
- Маркированные
- Списки терминов (как в словаре)
- Вложенные списки

### **Нумерованные списки**

Нумерованный список начинается стартовым тэгом **<OL>** и завершается тэгом **</OL>.**  Каждый элемент списка начинается с тэга **<LI>.** 

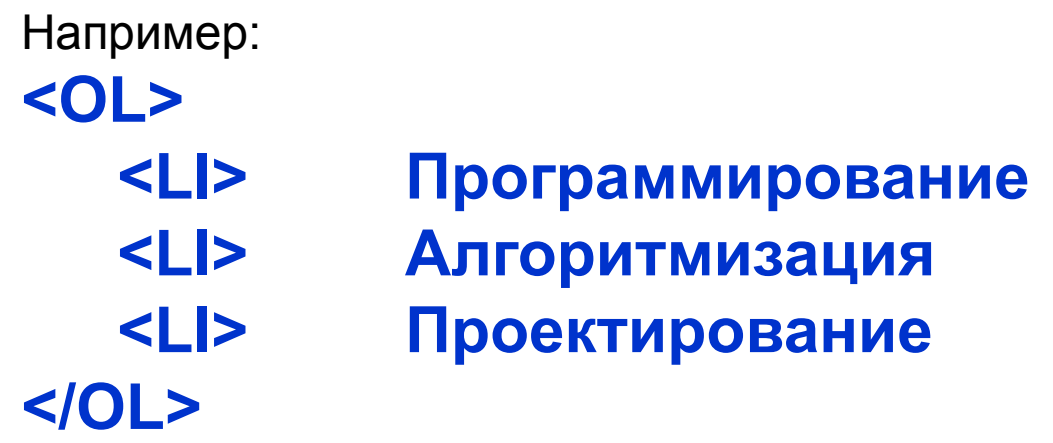

- **1. Программирование**
- **2. Алгоритмизация**
- **3. Проектирование**

Тэг **<OL>** может иметь атрибуты:

**TYPE** – тип нумерации

A - большие латинские буквы (A,B,C...)

- a маленькие латинские буквы (a,b,c...)
- I большие римские цифры (I,II,III...)
- i маленькие римские цифры (i,ii,iii...)

```
1 - обычные цифры (1,2,3...)
```
**START -** число, с которого начинается отсчет

```
Например:
  <OL TYPE=I START=15>
     <LI> Программирование 
     <LI> Алгоритмизация 
     <LI> Проектирование 
 </OL> 
XV. Программирование
```
- XVI. Алгоритмизация
- XVII. Проектирование

#### **Ненумерованные списки**

Ненумерованный список начинается стартовым тэгом **<UL>** и завершается тэгом **</UL>.** Каждый элемент списка начинается с тэга **<LI>.**

Например:

**<UL>** 

**<LI> Программирование <LI> Алгоритмизация <LI> Проектирование </UL>** 

- **• Программирование**
- **• Алгоритмизация**
- **• Проектирование**

Тэг **<UL>** может иметь атрибуты: **TYPE -** внешний вид маркера по умолчанию (disc), круглый (circle) квадратный (square)

#### Например: **<UL TYPE=square> <LI> Программирование <LI> Алгоритмизация <LI> Проектирование </UL>**

▪Программирование ▪Алгоритмизация ▪Проектирование

### **Список терминов**

 Список определений начинается с тэга **<DL>** и завершается тэгом **</DL>.** Данный список служит для создание списков типа "термин"-"описание". Каждый термин начинается тэгом **<DT>**, а описание - тэгом  $\langle$ D<sub>D</sub> $>$ .

Например:

**<DL>**

**<DT> <B> Отдел маркетинга </B>** 

**<DD> Данный отдел занимается продвижением продуктов и услуг** 

**<DT> <B> Финансовый отдел </B>** 

**<DD> Данный отдел занимается всеми финансовыми операциями** 

**<DT> <B> Отдел кадров </B>** 

**<DD> Данный отдел занимается учетом и набором новых сотрудников фирмы, распределением отпусков, отслеживанием больничных листов и т.д.**   $\langle$ DL>

#### **Отдел маркетинга**

 Данный отдел занимается продвижением продуктов и услуг **Финансовый отдел** 

 Данный отдел занимается всеми финансовыми операциями **Отдел кадров** 

> Данный отдел занимается учетом и набором новых сотрудников фирмы, распределением отпусков, отслеживанием больничных листов и т.д.

#### **Вложенные списки**

Рассмотрим пример вложенных списков:

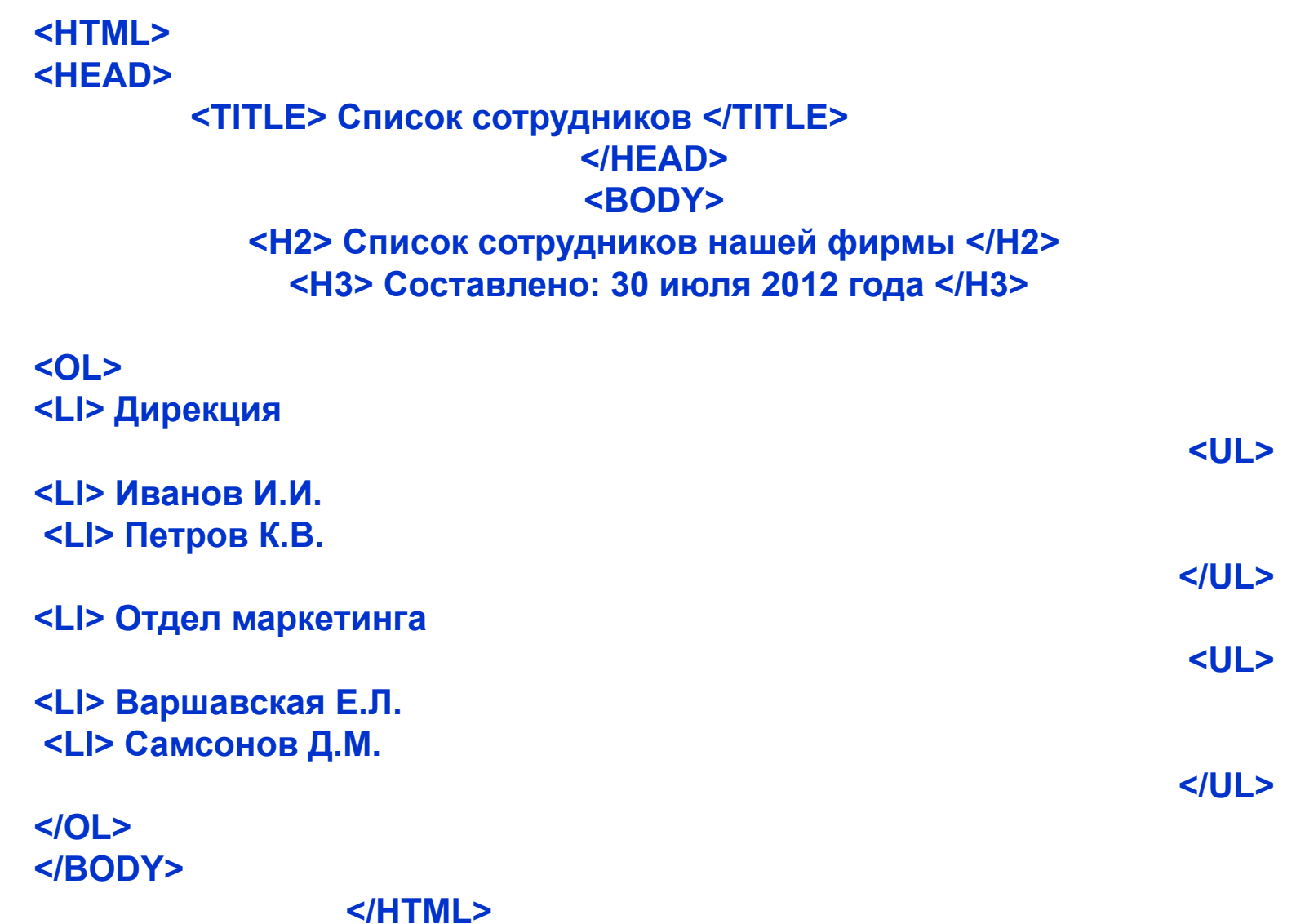

Вот, что вы увидите на экране браузера:

#### **Список сотрудников нашей фирмы Составлено: 30 июля 2012 года**

1. Дирекция

○ Иванов И.И.

○ Петров К.В.

2. Отдел маркетинга

○ Варшавская Е.Л.

○ Самсонов Д.М.

## **Домашнее задание**

- **• § 3.7.6 тэги наизусть;**
- **• вопросы (с.114, 115, 116, 118,119,120)**